**SERIE Los proyectos de acción como propuesta para el desarrollo curricular**

# **El espacio público como escenario para la participación ciudadana**

**CICLO DE FORMACIÓN INTEGRAL. Ciudadanía - Emancipación**

**Educación Primaria Jóvenes y Adultos**

**Estudiantes**

**Buenos Aires Ciudad** 

**Jefe de Gobierno**  Horacio Rodríguez Larreta

**Ministra de Educación** María Soledad Acuña

**Jefe de Gabinete**  Manuel Vidal

**Subsecretaria de Coordinación Pedagógica y Equidad Educativa** María Lucía Feced Abal

**Subsecretario de Carrera Docente** Oscar Mauricio Ghillione

**Subsecretario de Tecnología Educativa y Sustentabilidad** Santiago Andrés

**Subsecretario de Gestión Económico Financiera y Administración de Recursos** Sebastián Tomaghelli

**Subsecretaria de la Agencia de Aprendizaje a lo Largo de la Vida** Eugenia Cortona

**Directora Ejecutiva de la Unidad de Evaluación Integral de la Calidad y Equidad Educativa** Carolina Ruggero

**Directora General de Educación de Gestión Privada**

María Constanza Ortiz

**Director General de Educación de Gestión Estatal** Fabián Capponi

**Director General de Planeamiento Educativo** Javier Simón

**Gerente Operativo de Currículum**

Eugenio Visiconde

#### **Dirección General de Planeamiento Educativo (DGPLEDU)**

**Gerencia Operativa de Currículum (GOC)**

Eugenio Visiconde

**Coordinación Educación de Jóvenes y Adultos GOC:** Sergio Fernández.

**Equipo de generalistas de Educación Primaria de Jóvenes y Adultos:** Verónica Valdez (coordinación), Natalia Levy, Miriam Lopez, Carola Rodriguez Alba, Gloria Rodriguez.

**Equipo de especialistas:** Paola Rosalez (Ciencias Naturales); Sergio Fernández, Lorena Medina, Carola Rodriguez Alba (Ciencias Sociales); Gloria Rodriguez (Matemática); Jimena Dib (coordinación), María Forteza, Juana Rodriguez Takeda (Prácticas del Lenguaje); María Gabriela Puga (Educación Digital), Beatriz Girón (Turismo).

Equipo Editorial de Materiales y Contenidos Digitales (DGPLEDU) Coordinación general: Silvia Saucedo. Coordinación editorial: Marcos Alfonzo. Asistencia editorial: Leticia Lobato. Edición y corrección: Marta Lacour. Corrección de estilo: Ana Premuzic. Diseño gráfico y desarrollo digital: Alejandra Mosconi. Diseño de tapa: Patricia Peralta.

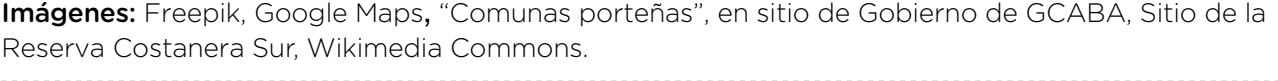

#### ISBN en trámite.

Se autoriza la reproducción y difusión de este material para fines educativos u otros fines no comerciales, siempre que se especifique claramente la fuente. Se prohíbe la reproducción de este material para venta u otros fines comerciales.

La mención de empresas o productos de fabricantes en particular, estén o no patentados, no implica que el Ministerio de Educación del Gobierno de la Ciudad Autónoma de Buenos Aires los apruebe o recomiende de preferencia a otros de naturaleza similar que no se mencionan.

Fecha de consulta de imágenes, videos, textos y otros recursos digitales disponibles en internet: 1 de abril de 2023.

© Gobierno de la Ciudad Autónoma de Buenos Aires / Ministerio de Educación. Dirección General de Planeamiento Educativo / Gerencia Operativa de Currículum, 2023. Carlos H. Perette y Calle 10 –C1063– Barrio 31 - Retiro - Ciudad Autónoma de Buenos Aires.

© Copyright © 2023 Adobe Systems Software. Todos los derechos reservados. Adobe, el logo de Adobe, Acrobat y el logo de Acrobat son marcas registradas de Adobe Systems Incorporated.

# **¿Cómo se navegan los textos de esta serie?**

Los materiales de la serie cuentan con elementos interactivos que permiten la lectura hipertextual y optimizan la navegación.

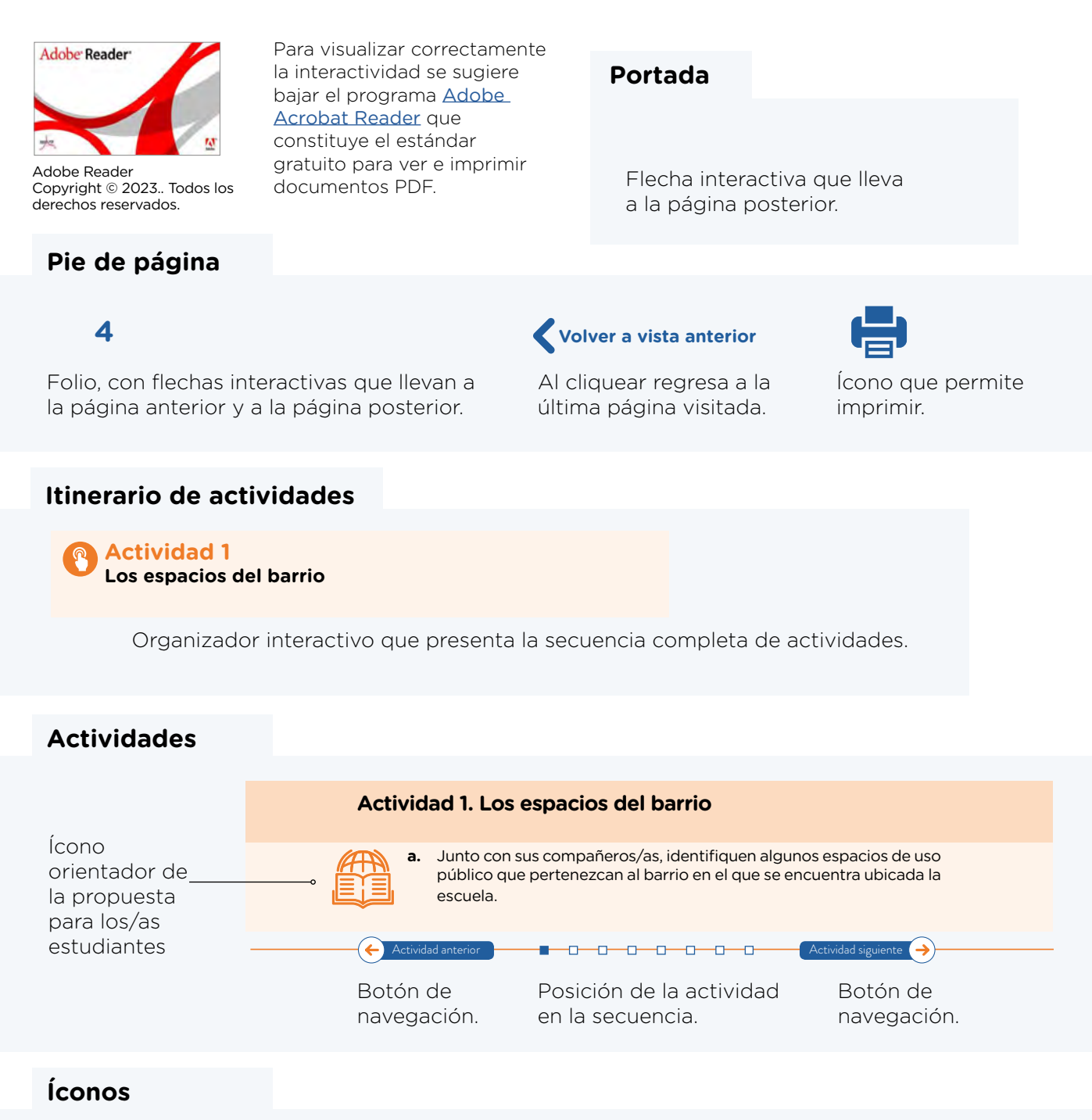

Estos íconos orientan a los/as estudiantes en el desarrollo de esta propuesta.

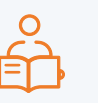

LEER SOLO/A O CON AYUDA

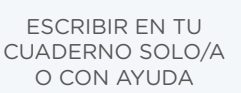

**CONVERSAR** CON TUS COMPAÑEROS/AS

EXPLORAR/

INDAGAR

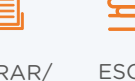

ESCUCHAR A TU DOCENTE MIENTRAS LEE

COMPLETAR SOLO/A O CON AYUDA

DICTAR  $A | A/F|$ DOCENTE

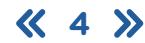

# **Itinerario de actividades**

**[Actividad 1](#page-5-0) [Los espacios del barrio](#page-5-0)**

# **[Actividad 2](#page-6-0)**

**[Del barrio a la Ciudad: recorridos y espacios para todas las](#page-6-0)  [personas](#page-6-0)** 

#### **[Actividad 3](#page-11-0)**

**[¿Qué es el espacio público?](#page-11-0)**

# **Actividad 4**

**La organización del espacio urbano** 

#### **[Actividad 5](#page-15-0)**  $\mathbf{\Omega}$

**[Espacios públicos con identidad](#page-15-0)**

# **[Actividad 6](#page-19-0)**

**[Biodiversidad y paisaje urbano](#page-19-0)** 

# **[Actividad 7](#page-23-0)**

**[Espacio público, arte y cultura](#page-23-0)** 

### **[Actividad 8](#page-24-0)**

**[El espacio público como escenario](#page-24-0)**

#### **[A modo cierre](#page-26-0)**

**[La escuela como escenario](#page-26-0)**

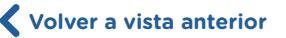

# <span id="page-5-0"></span>**Actividad 1. Los espacios del barrio**

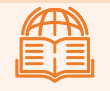

**a.** Junto con sus compañeros/as, identifiquen algunos espacios de uso público que pertenezcan al barrio en el que se encuentra ubicada la escuela.

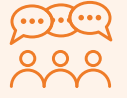

**b.** Reflexionen en el grupo: ¿Qué uso o función cumple cada uno de los espacios que han mencionado? ¿Quiénes lo frecuentan? ¿Para qué asisten allí? ¿Está abierto para todas las personas?

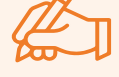

**c.** Registren lo conversado en el pizarrón, en un cuadro como el siguiente:

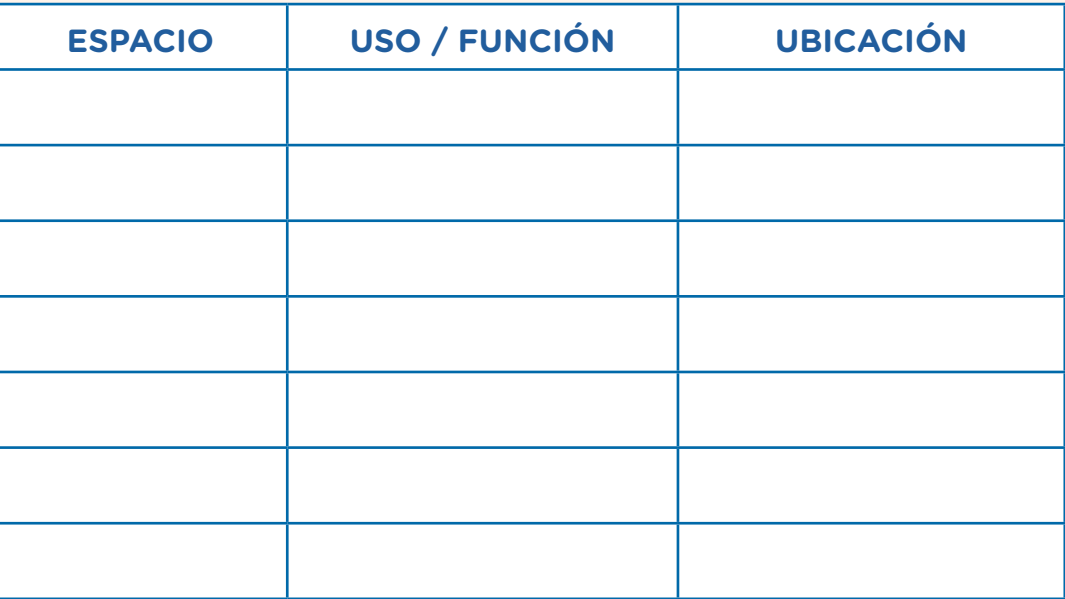

**d.** Entre los espacios que han mencionado:

- ¿Alguno es destinado a actividades culturales?
- ¿Han mencionado espacios verdes?
- Luego de pensar sobre las preguntas sugeridas, vuelvan a leer la lista y agreguen otros espacios que consideren.

-0-0-0-0-0-0-0-0-0-0 [Actividad siguiente](#page-6-0)

# <span id="page-6-0"></span>**Actividad 2. Del barrio a la Ciudad: recorridos y espacios para todas las personas**

Una **plataforma digital** gratuita que permite ubicar geográficamente diversos puntos en un mapa es Google Maps. Se puede **instalar** como **aplicación** en el teléfono móvil, descargándola desde la **App Store** (si es para un celular con **sistema operativo iOS**) o desde Play Store (si el móvil tiene **sistema operativo Android**). También se puede usar directamente desde cualquier **navegador de internet** (Google Chrome, Mozilla Firefox, Safari, etc.) a partir de la **URL** <https://www.google.com.ar/maps/>

Google Maps se puede utilizar para establecer recorridos entre varios sitios geográficos, es decir, para mostrar cómo ir de un lugar a otro. Propone diversos caminos para hacer a pie, en bicicleta, en transporte público o en auto, de acuerdo al medio que se seleccione. Incluso provee datos extras como el estado del tránsito, el tiempo estimado de viaje, los kilómetros de distancia y otros.

#### **MINIGLOSARIO TECNOLÓGICO**

**Android:** sistema operativo para dispositivos móviles —como los teléfonos celulares y las *tablets*— que no son de Apple.

**Aplicación:** *software*, programa informático que se usa para facilitar ciertas tareas.

**App Store:** plataforma digital creada por Apple, en donde se pueden buscar y desde donde se pueden descargar aplicaciones móviles para los dispositivos con sistema operativo iOS, como el iPhone, el iPod Touch y el iPad.

**Instalar:** acción por la cual, luego de haber descargado un programa o aplicación informática (*software*), se procede a configurarlo para que sea funcional.

**iOS:** sistema operativo para dispositivos móviles de Apple como el iPhone, el iPod Touch y el iPad.

**Navegador de internet:** programa o aplicación informática (*software*) que permite navegar y ver la información que contiene una página web. Por ejemplo: Google Chrome, Safari, Opera, Mozilla Firefox, Microsoft Edge, etc.

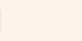

**Plataforma digital:** espacio de internet en donde se ofrecen productos y servicios digitales.

**Play Store:** plataforma digital creada por Google, en donde se pueden buscar y desde donde se pueden descargar aplicaciones móviles para los dispositivos con sistema operativo Android.

**Sistema operativo:** es el programa informático (*software*) más importante e imprescindible de los que se ejecuta en un dispositivo digital (computadora de escritorio, *notebook*, teléfono celular, *tablet*, etc.) ya que permite usarlo y darle órdenes para que haga lo que necesitamos. Por ejemplo: Windows, Linux, MacOS, Android, iOS, etc.

**URL:** dirección única que identifica y permite localizar contenidos disponibles en internet como sitios o páginas web, videos, imágenes, etc.

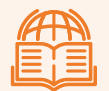

**a.** Usen Google Maps para ubicar la escuela:

**1.** Abran la aplicación Google Maps

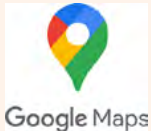

**2.** En el rectángulo buscador, escriban el nombre de la escuela o la dirección en donde está ubicada.

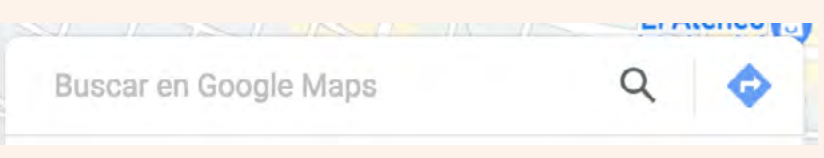

**3.** A medida que escriben, debajo irán apareciendo varias opciones, seleccionen la que es correcta.

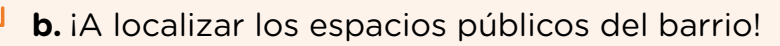

**1.** Amplíen o achiquen la imagen usando sus dedos como si fuera una foto (si están en el teléfono) o con los botones + y - que aparecen abajo a la derecha (si están en el navegador).

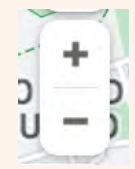

- **2.** Recorran el mapa y registren el barrio y las calles en las que se encuentran.
- **3.** Ahora, traten de ubicar los espacios que identificaron en la actividad anterior.

**Volver a vista anterior**

#### **SUGERENCIA EXTRA**

Esta forma de ver el mapa es la predeterminada, es decir, la básica que viene definida por el programa. Pero, si se animan, pueden probar la vista de satélite e incluso mostrar u ocultar otros detalles como tráfico, relieve, entre otros.

Para acceder a estas opciones, deben buscar en la pantalla el ícono llamado "capas".

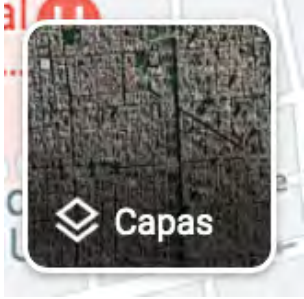

Al hacer clic sobre él, aparecerá una ventana con todas las posibilidades de visualización que ofrece Google Maps. Solo es cuestión de probarlas.

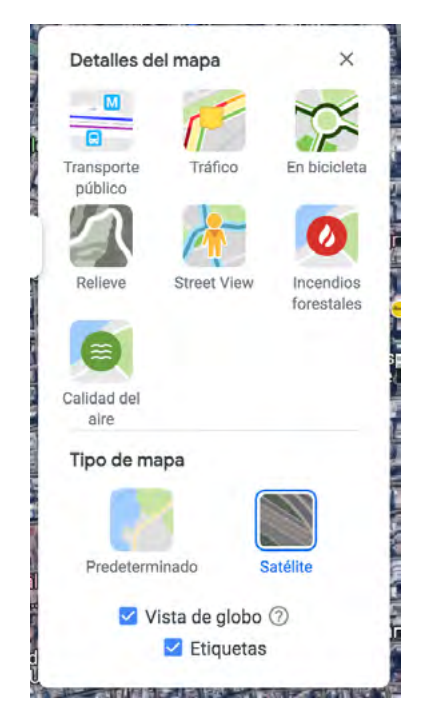

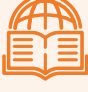

**c.** A continuación, usen la aplicación para llegar a algunos sitios importantes de la Ciudad:

**1.** Busquen y ubiquen en el plano dónde se encuentran la Plaza de Mayo y sus alrededores.

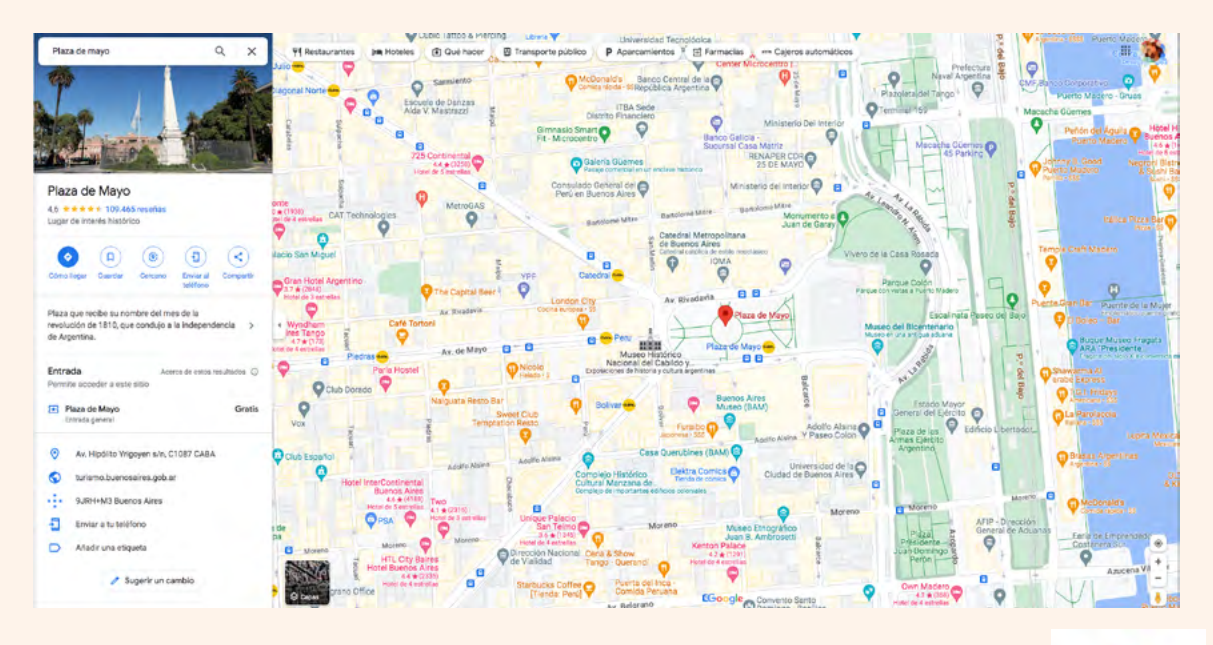

**2.** Presionen el ícono "Cómo llegar" (si están en el navegador) o "Indicaciones" (si están en el teléfono).

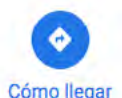

- **3.** Se abrirá un nuevo rectángulo de búsqueda. Escriban los datos de la escuela para que la aplicación muestre un camino que les permita llegar en auto desde el lugar donde se encuentran hasta la Plaza de Mayo.
- **4.** Lean la información que aparece en la pantalla y respondan a las siguientes preguntas. Realicen los cálculos que necesiten:
	- ¿Cuál es la distancia entre ambos puntos geográficos? ¿Cuál sería dicho valor expresado en metros?
	- La aplicación supone que la velocidad del vehículo es constante y que, además, no para en ningún momento: ¿Cuánto tiempo tardan en llegar según los datos de la página web? Expresar ese valor en segundos.
	- Si sabemos que recorrió la cuarta parte  $(\frac{1}{4})$  del recorrido. ¿Cuál es la distancia recorrida? ¿Cuánto tiempo tardó en hacerla?
- **d.** Marquen en el mapa donde se ubica la Plaza de Mayo por lo menos cuatro espacios o edificios públicos. Luego, seleccionen dos de ellos y escriban un mensaje indicando el recorrido que hay que realizar para ir de uno al otro.

#### **Ejemplo**

Estás en Avenida Presidente Roque Sáenz Peña, esquina Perú. Avanzás una cuadra hacia Bolívar y visitás la Catedral. Luego, vas hasta la Pirámide de Mayo y caminás hasta Balcarce. ¿Frente a qué edificio te encontrás?

G.C.A.B.A. | Ministerio de Educación | Dirección General de Planeamiento Educativo | Gerencia Operativa de Currículum. G.C.A.B.A. | Ministerio de Educación | Dirección General de Planeamiento Educativo | Gerencia Operativa de Currículum **e.** Ahora, usen la aplicación para marcar un camino que les permita llegar desde el Obelisco hasta la escuela.

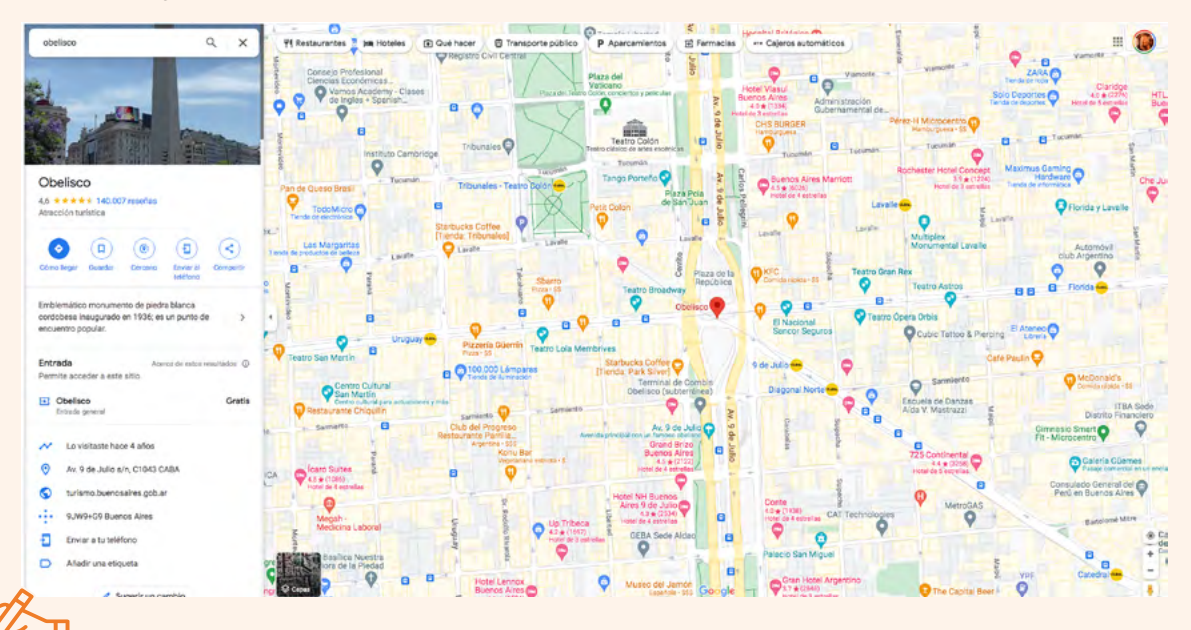

- **f.** A partir del recorrido que les indica, respondan a las siguientes preguntas:
	- ¿Cuál es la distancia entre ambos lugares?
	- ¿Cuánto tiempo, aproximadamente, se tarda en llegar de un lugar a otro?
	- ¿Cuánto tiempo se tardaría en recorrer la mitad del camino?
	- A partir de la información obtenida en el formulario tendrán que diseñar un cuadro de tabulación de resultados.

# **PARA SABER MÁS - ALFABETIZACIÓN DIGITAL**

# **¿CÓMO FUNCIONA LA GEOLOCALIZACIÓN?**

Utiliza lo que se llama el Sistema de Posicionamiento Global o GPS (sigla de la expresión en inglés, *Global Positioning System*). Google Maps y Google Earth son aplicaciones de este tipo, que permiten localizar puntos geográficos. Estos sistemas trabajan a partir de una combinación de varios elementos:

- **•** Información brindada por satélites en red.
- **•** Fotografías tomadas vía satélite.
- **•** Mapas y cartografía.
- **•** Datos aportados por entidades oficiales.
- **•** Analíticas de datos del motor de búsqueda de Google.
- **•** Aportes de usuarios/as.
- **•** Un equipo humano de verificación para que su servicio sea preciso.
- **•** Algoritmos de programación.
- **•** Inteligencia artificial.

# **MINIGLOSARIO TECNOLÓGICO**

**Algoritmos de programación:** secuencia de instrucciones que realizan diversos procesos para resolver un problema.

**Analíticas de datos:** análisis sistemático de datos o estadísticas, que puede darse en tiempo real, procesados a gran velocidad mediante una computadora con el objetivo de identificar patrones y generar información.

**Inteligencia artificial:** combinación de algoritmos que intenta simular la lógica racional de la inteligencia humana usando un robot o un *software*.

**Motor de búsqueda:** sistemas informáticos que hacen un registro de toda la información que está disponible en internet, para darles a los/as usuarios/as la posibilidad de encontrarla mediante el ingreso de una o varias palabras

**Satélites en red:** sistema de comunicación que consta de una *parte terrestre* (estaciones de recepción con enormes antenas satelitales, telepuertos y centros de operaciones) y una *parte espacial* que es el satélite o dispositivo satelital, preparado para recibir y transmitir datos.

**Usuario/a:** toda persona que utiliza una computadora, teléfono inteligente, otro dispositivo o un servicio de internet.

**Vía satélite:** dato en formato de texto, imagen o video que forma parte de la información capturada por un sensor de un satélite artificial, que luego es enviada a la tierra.

<span id="page-11-0"></span>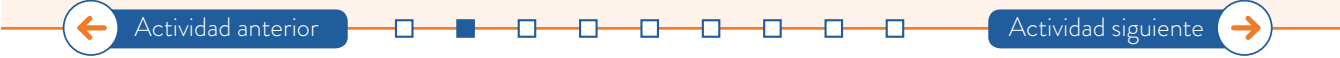

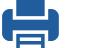

### **Actividad 3. ¿Qué es el espacio público?**

**a.** En las últimas clases, estuvimos reflexionando acerca de distintos espacios del barrio y recorridos posibles para acceder a ellos. En los intercambios, hemos hablado de espacios que son públicos. Ahora bien, ¿cómo definimos el espacio público? Entre todos/as, compartan lo que cada uno/a entiende por *espacio público*.

#### **b.** Ahora, lean con atención la siguiente definición:

"Los espacios públicos son lugares en la ciudad que las personas ocupan y donde circulan de manera continua a través de su vida cotidiana. Lugares en común dentro de una sociedad, que son diseñados para distintos usos, según la necesidad o funciones para los que han sido creados. En otros casos, los espacios ya existentes toman funciones específicas según las necesidades de sus usuarios.

Se entiende al espacio público como el lugar de encuentro. Se caracteriza por ser un ámbito abierto por y para el ejercicio de la vida en sociedad.

El espacio público supone pues dominio público, uso social colectivo y multifuncionalidad. Se caracteriza físicamente por su accesibilidad, lo que lo hace un factor de centralidad (Borja, 2000). El espacio público puede ser definido y categorizado desde el aspecto legal, político, ambiental, cultural, etc., y puede estar sujeto a distintas normas y representar usos distintos o específicos."

Fuente: Fonseca Rodríguez, J. M. (2014). "La importancia y la apropiación de los espacios públicos en las ciudades". *Paakat: Revista de Tecnología y Sociedad*, "Cultura digital y las nuevas formas del erotismo". Año 4, núm. 7, septiembre 2014 - febrero 2015. Universidad de Guadalajara, México.

- **c.** Los ejemplos que mencionaron en la **actividad 1**, *i*se corresponden con esta definición?
- **d.** Reflexionen: ¿Es la escuela un espacio público? ¿Por qué?
- **e.** ¿Qué les parece que significa que el espacio público "se caracteriza físicamente por su accesibilidad"?
- **f.** Considerando diferentes condiciones y corporalidades (cuerpos gordos, con distintos tipos de discapacidad, edades, posibilidades de movilidad, entre muchas otras opciones), ¿les parece que todas las personas pueden acceder a los espacios públicos? ¿Qué recursos se utilizan para lograr ampliar el acceso?

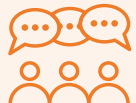

**g.** A partir de todo lo conversado, reflexionen acerca del concepto de espacio público y elaboren entre todos/as una definición colectiva.

[Actividad anterior](#page-6-0) [Actividad siguiente](#page-13-0)

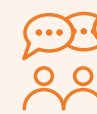

### <span id="page-13-0"></span>**Actividad 4. La organización del espacio urbano**

La reforma de la Constitución Nacional de 1994 reconoció a la Ciudad de Buenos Aires como una Ciudad Autónoma, es decir que posee sus propias instituciones de gobierno, elige a sus autoridades, administra sus recursos y toma sus propias decisiones.

En 1996, la Ciudad sancionó su propia Constitución, que establece los deberes y los derechos de todos sus ciudadanos/as y organiza sus instituciones.

**a.** Lean con atención el Artículo 1, y luego respondan:

"La Ciudad de Buenos Aires, conforme al principio federal establecido en la Constitución Nacional, organiza sus instituciones autónomas como democracia participativa y adopta para su gobierno la forma republicana y representativa. Todos los actos de gobierno son públicos. Se suprimen en los actos y documentos oficiales los títulos honoríficos de los funcionarios y cuerpos colegiados".

- Según el Artículo 1: ¿Qué forma asume la democracia en la Ciudad de Buenos Aires?
- ¿Cómo define la Ciudad su forma de gobierno?
- "Todos los actos de gobierno son públicos". ¿Qué creen que significa esta frase? ¿Por qué?

Una de las particularidades de la Ciudad Autónoma de Buenos Aires es la organización descentralizada de su territorio en comunas.

Las comunas son unidades de gestión política y administrativa que favorecen el control y el compromiso ciudadano con los asuntos públicos. Se rigen bajo la Ley 1.777, sancionada en 2005. Son quince en total, y la mayoría comprende más de un barrio.

**b.** Mirá con atención el siguiente mapa y respondé:

- ¿Cuál es el barrio de tu escuela? ¿A qué comuna pertenece?
- Si vivís en la Ciudad de Buenos Aires, ¿en qué barrio y comuna te encontrás?

#### EL ESPACIO PÚBLICO COMO ESCENARIO PARA LA PARTICIPACIÓN CIUDADANA

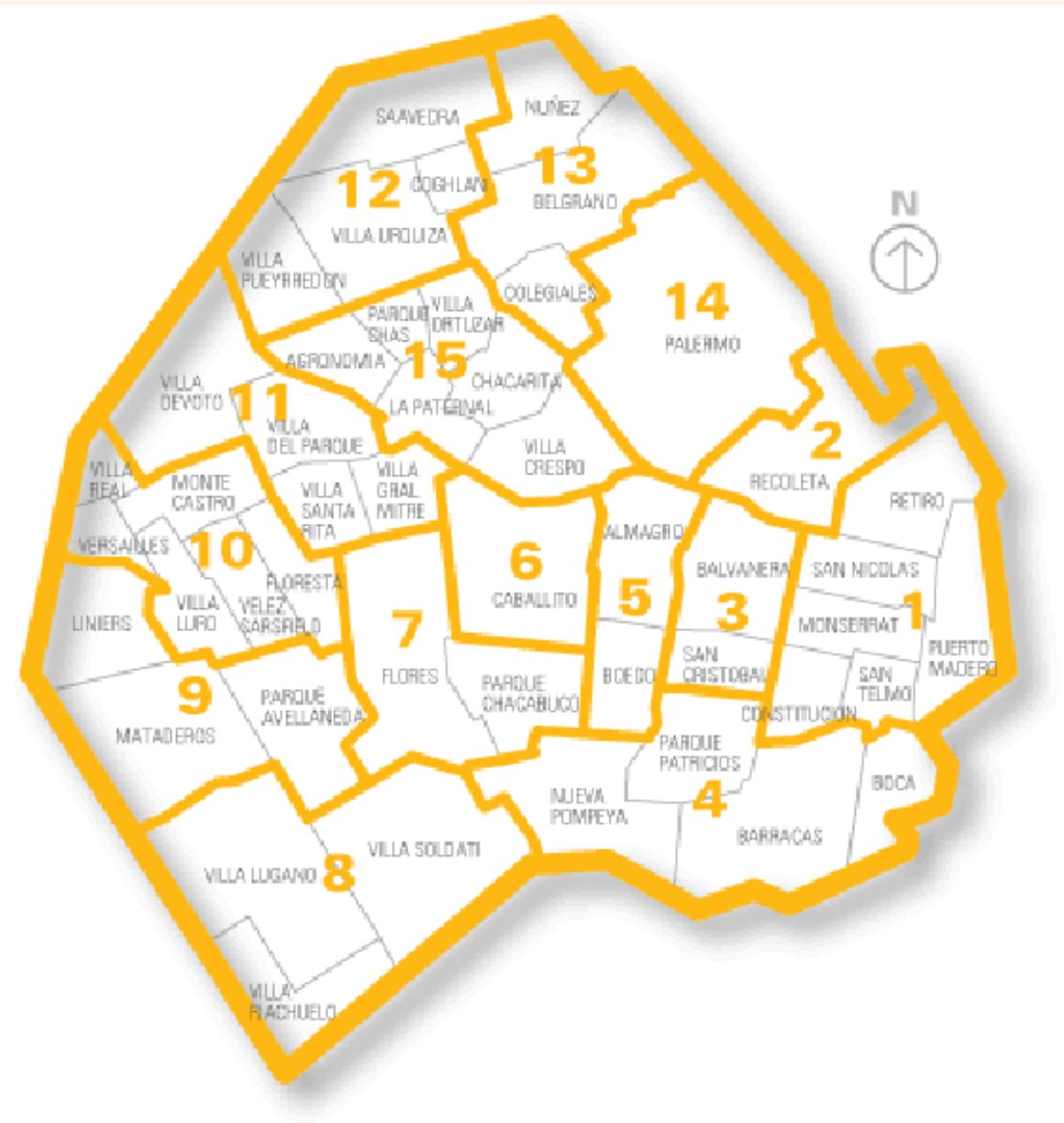

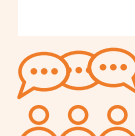

**c.** Ahora, entre todos/as, busquen información para responder a las siguientes preguntas:

- ¿De qué se ocupan las comunas?
- ¿Cómo se componen los gobiernos comunales?
- ¿De qué forma se elige a los representantes comunales?
- Entre las cuestiones de las que se ocupan las comunas, está la "fiscalización del espacio público", ¿a qué se refiere?

**d.** Considerando todo lo que han trabajado hasta el momento, reflexionen sobre las siguientes cuestiones:

- ¿Creen que la división en comunas mejora la representatividad? ¿Por qué?
- ¿Qué formas de participación ciudadana conocen?

[Actividad anterior](#page-11-0) **[Actividad siguiente](#page-15-0)** 

• ¿Qué relación pueden establecer entre los conceptos de *democracia*, *representación* y *participación*?

G.C.A.B.A. | Ministerio de Educación | Dirección General de Planeamiento Educativo | Gerencia Operativa de Currículum. de Currículum Gerencia Operativa Educativo Planeamiento  $\frac{\Theta}{\Theta}$ G.C.A.B.A. | Ministerio de Educación | Dirección General

# <span id="page-15-0"></span>**Actividad 5. Espacios públicos con identidad**

**a.** En el siguiente cuadro hay información acerca de algunos de los edificios públicos más relevantes de la Ciudad Autónoma de Buenos Aires. Completá el cuadro con las fechas de su inauguración, en números o en letras, según corresponda.

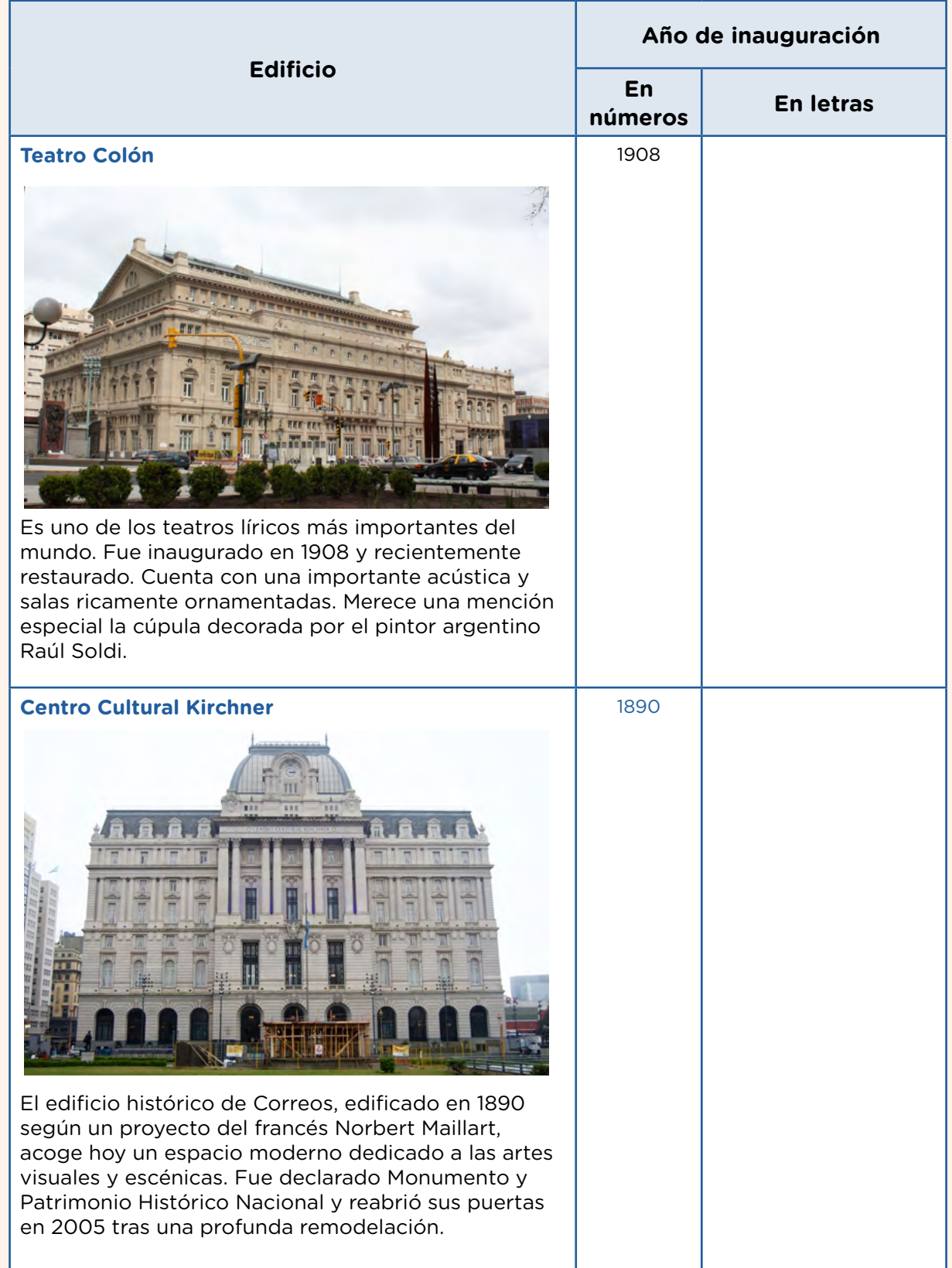

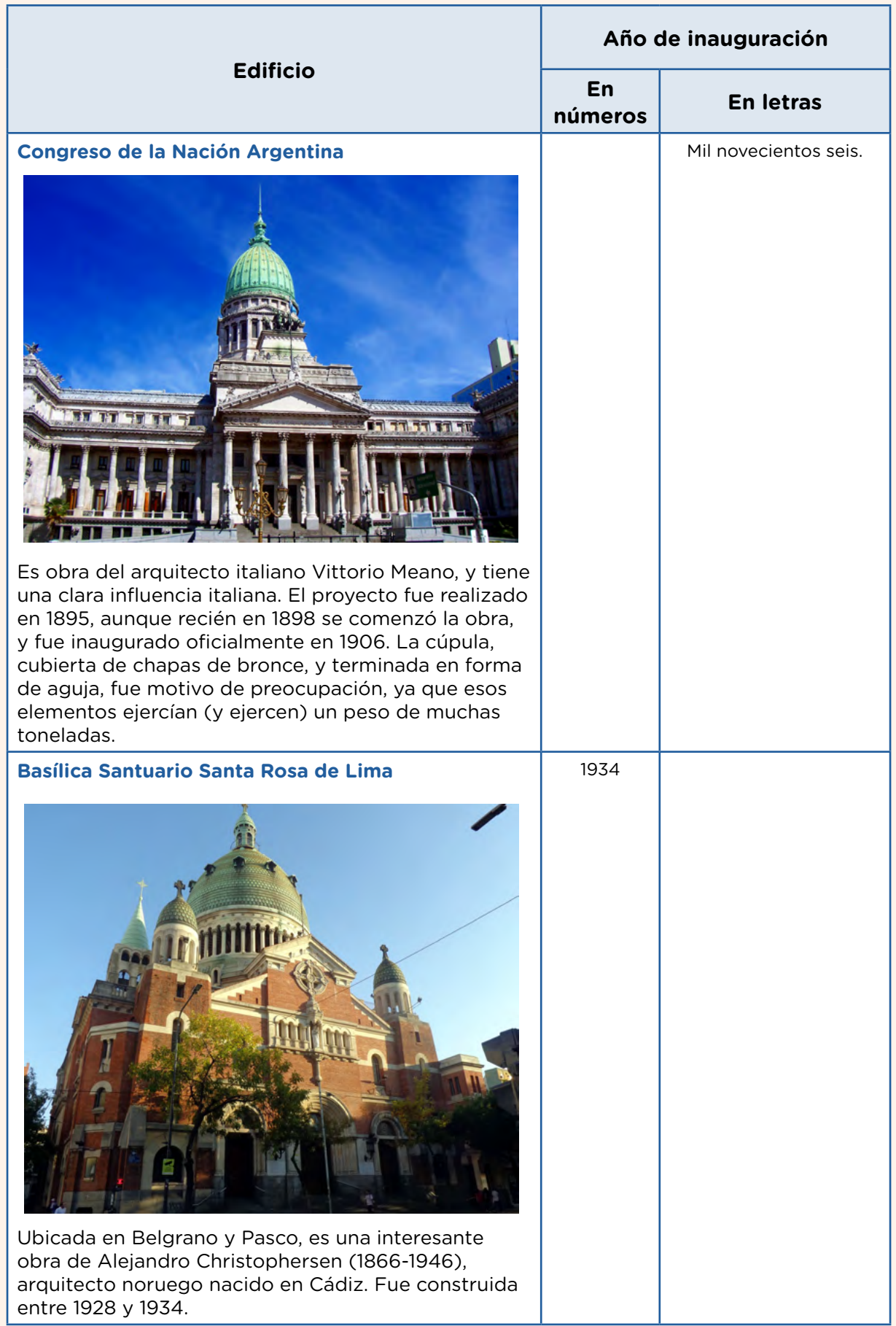

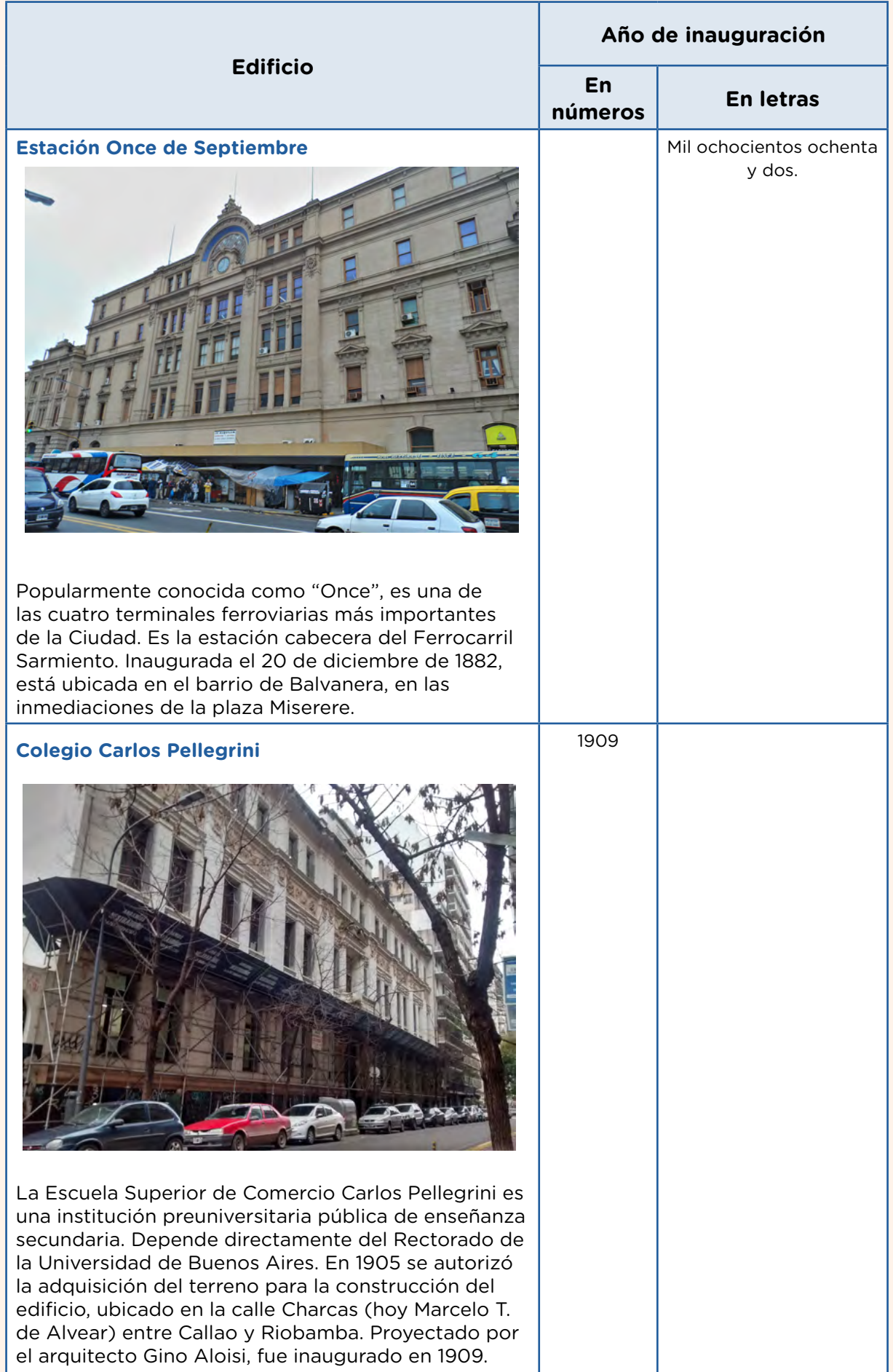

- **b.** Teniendo en cuenta los datos de la tabla, respondé a las siguientes preguntas:
	- ¿Qué edificio tiene más años? ¿Y cuál, menos?
	- ¿Cuál es el edificio construido en el año mil novecientos treinta y cuatro?
	- ¿Qué edificio se construyó antes de 1909 y después de 1906?
- **c.** Ahora, ordená los años de construcción de menor a mayor y ubicalos en la recta histórica.

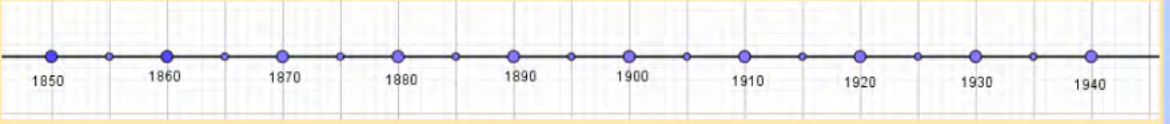

**d.** ¿Qué decisiones tomaste para ordenar los números en la recta histórica?

- 
- Sigamos conociendo la Ciudad. Ubicado frente al Rosedal del barrio de Palermo, el Museo de Artes Plásticas Eduardo Sívori alberga más de 4.000 piezas de arte argentino de los siglos XX y XXI. Pueden visitar su página en la web [Asociación Amigos Museo Sívori.](https://www.amigosmuseosivori.org.ar/)

La siguiente obra corresponde al artista plástico Raúl Lozza, y se exhibe en el Museo. Mirala con atención y respondé las preguntas a continuación:

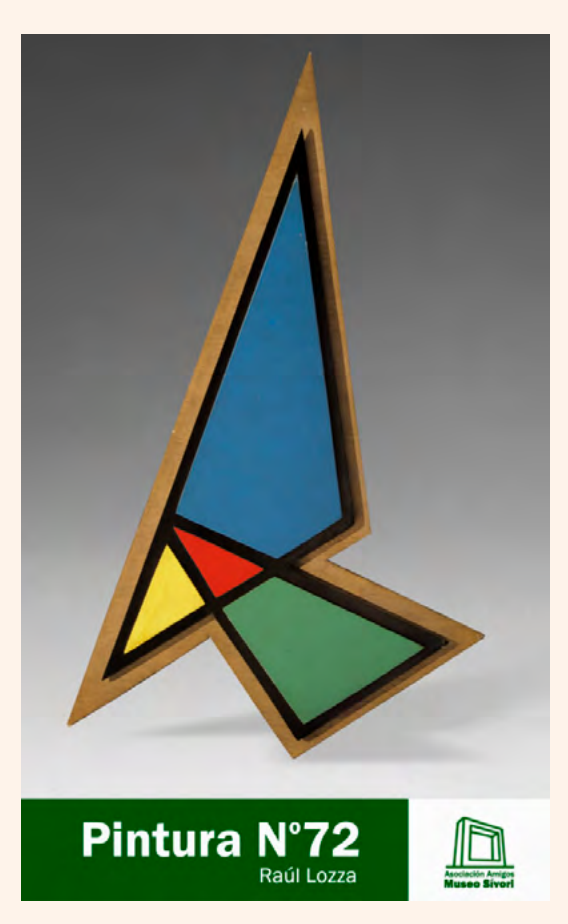

- ¿Qué figuras geométricas componen la obra? Para responder, podés enumerarlas o identificarlas por el color.
- Desafío y debate artístico-matemático: ¿cuántos triángulos ves en la obra? Justificá la respuesta.

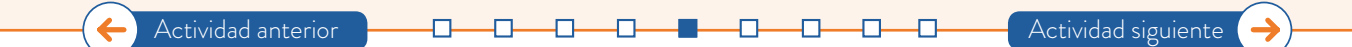

#### <span id="page-19-0"></span>**Actividad 6. Biodiversidad y paisaje urbano**

**a.** Un parque natural es un espacio público de alto valor natural y cultural poco alterado por la actividad humana. Debido a sus características, y a la particularidad de las especies que la habitan merece una conservación especial. La reserva natural de Costanera Sur fue declarada parque natural y zona de reserva. Para conocerla y reflexionar, lean un fragmento de su historia:

La Reserva Ecológica Costanera Sur se encuentra a orillas del Río de la Plata en el extremo sureste de la Ciudad Autónoma de Buenos Aires.

Originalmente, su predio estaba destinado a la construcción de un Centro Administrativo. Sin embargo, por distintas razones, el proyecto se abandonó y las obras quedaron pausadas. Durante ese tiempo, la naturaleza prosperó y ocupó con vida el espacio. Al mismo tiempo, convivieron la artificialidad de las obras y la naturaleza.

Luego de que fundaciones como Vida Silvestre Argentina, Aves Argentinas y Amigos de la Tierra propusieran la creación de la reserva en 1986, el 5 de junio del mismo año (según la Ordenanza 41.247) se declaró Parque Natural y Zona de Reserva Ecológica a los terrenos ganados al Río de la Plata frente a la Costanera Sur, comprendidos entre el malecón de Dársena Norte y la Ciudad Deportiva del Club Boca Juniors. En la actualidad, en este espacio se conservan aproximadamente 1650 especies de seres vivos.

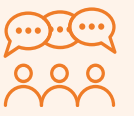

**b.** Conversen entre todos/as:

- ¿Cuál es la importancia de este espacio natural?
- ¿Creen que declarar la reserva como un Parque Natural es la única acción necesaria para su conservación? ¿Por qué?
- ¿Qué cuidados especiales debemos tener al visitar este espacio público?

**c.** Observen la siguiente imagen y lean con mucha atención:

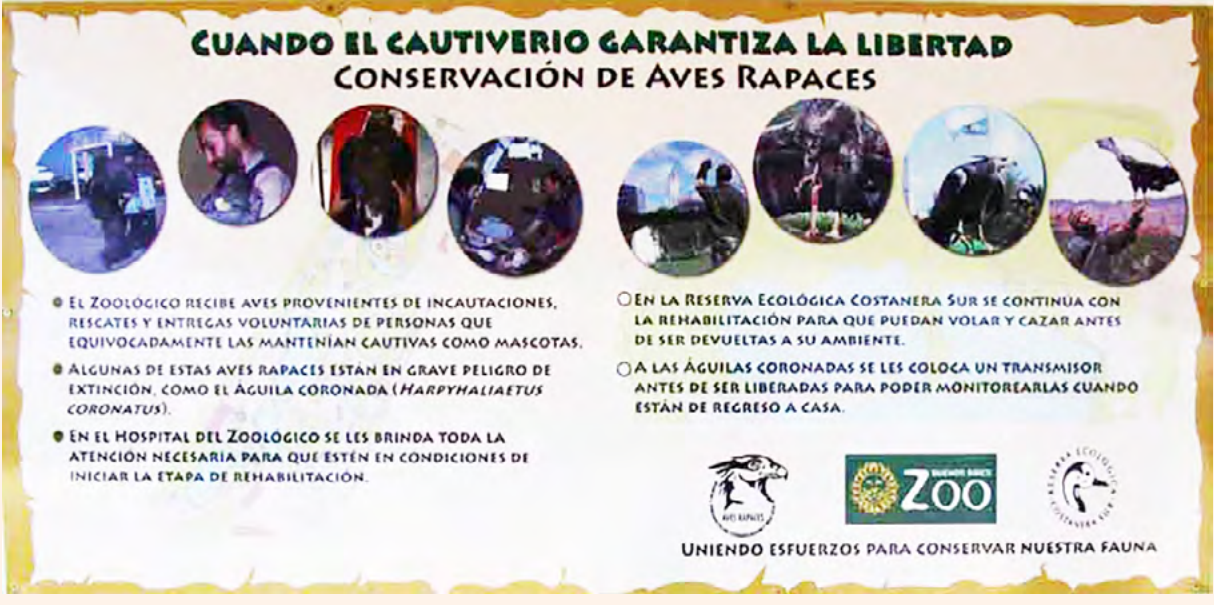

["La reserva",](https://www.reservacostanera.com.ar/la-reserva) en el sitio Reserva Ecológica Costanera Sur.

- **d.** Ahora, respondan:
	- ¿Qué tareas de preservación se realizan en la reserva?
	- ¿Por qué creen que estas tareas son importantes para conservar especies de la biodiversidad?
	- ¿De qué manera creen que podemos intervenir en estas acciones?
- **e.** Posiblemente hayas visitado la Reserva Ecológica Costanera Sur. Es un espacio público de importancia ecológica. Leé con atención la información que se detalla a continuación:

#### **Visitas guiadas (público en general)**

De martes a viernes, un equipo de guías conduce a los visitantes de la Reserva por senderos que recorren las 350 hectáreas para presentar algunas de las especies de plantas que allí crecen y son el hogar de decenas de especies animales.

Las **575 especies de plantas y 42 especies de hongos** constituyen la belleza agreste de la Reserva, continuando el paisaje característico de la rivera del Río de la Plata y albergando una gran variedad de vida animal.

**Unas 307 especies de aves construyen sus nidos** en esta zona protegida y conviven junto a **las 18 especies de mamíferos**. También se calcula que en la Reserva habitan **28 especies de reptiles** y **22 de peces**.

- ¿Cuándo? De martes a viernes a las 11 h.
- ¿Dónde? Cabaña de guías de la [entrada principal.](https://mapa.buenosaires.gob.ar/comollego/?lat=-34.617617&lng=-58.357396&zl=17&modo=transporte&dir=Achaval+Rodriguez%2C+T.%2C+Dr.+Av.+y+Padre+M.+L.+Migone)
- ¿Cuánto dura la actividad? Aproximadamente dos horas.

Fuente: ["Actividades"](https://buenosaires.gob.ar/reservaecologica/actividades). GCABA. Reserva Ecológica.

También podés acceder al siguiente enlace:

["Reserva Ecológica Costanera Sur \(Ciudad Autónoma de Buenos Aires\)"](https://www.argentina.gob.ar/ambiente/agua/humedales/sitiosramsar/costanerasur), del Ministerio de Ambiente y Desarrollo Sostenible.

**f.** Ahora, respondé las siguientes preguntas:

- La Reserva Ecológica es un espacio verde de 350 hectáreas en el corazón de la Ciudad. Si 1 km<sup>2</sup> equivale 100 hectáreas, ¿cuál es la superficie posible de recorrer a través de los senderos, expresada en km<sup>2</sup>?
- ¿Cuál es, aproximadamente, la cantidad total de especies entre plantas y hongos que se puede encontrar en la reserva?
- ¿Y la cantidad total entre aves y mamíferos?
- ¿Es verdad que la cantidad de aves cuadruplica la cantidad de las otras especies animales? Explicá cómo pensaste la respuesta.

En la entrada de la Reserva se encuentra un cartel con los diferentes recorridos que se pueden realizar. También está detallada la distancia y el tiempo aproximado para recorrerlos, y el nivel de dificultad de cada sendero. Mirá el mapa a continuación y luego resolvé las actividades propuestas.

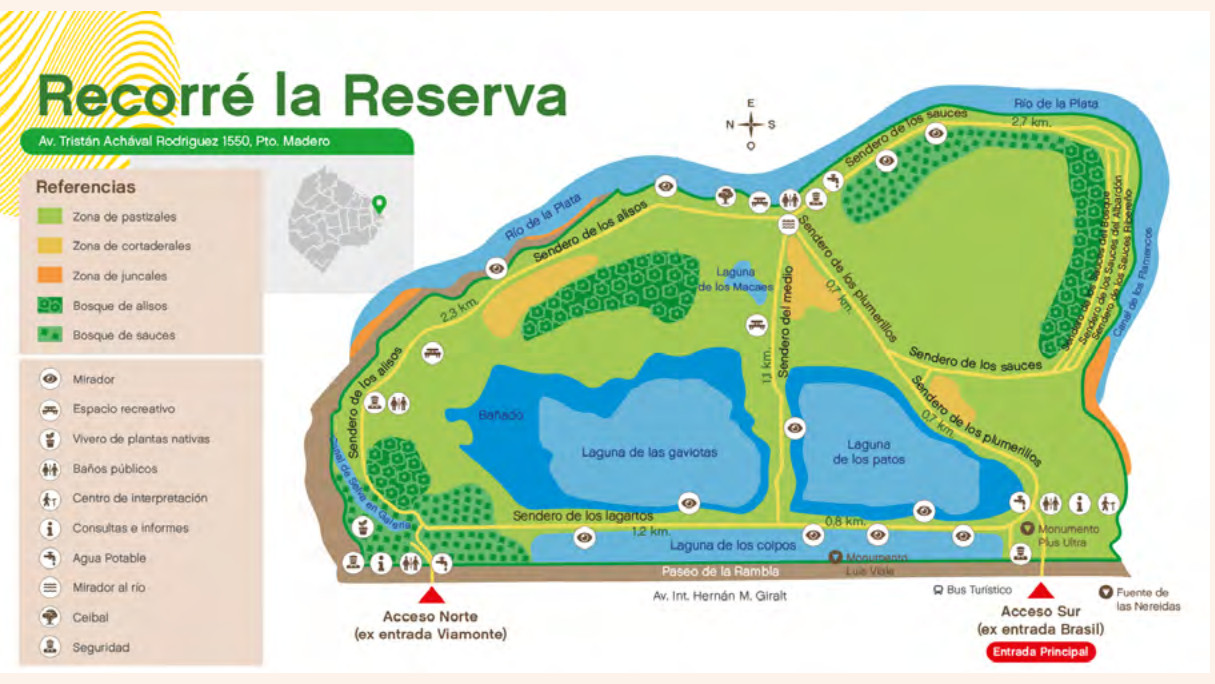

*[Guía turística. La Reserva. Viví la naturaleza en la ciudad](http://cdn2.buenosaires.gob.ar/turismo/guia-reserva-ecologica.pdf)* (GCABA. Turismo).

**g.** Dos amigos conversan sobre realizar una caminata en la Reserva. Intentan organizar un plan para la actividad y eligen recorrer el circuito grande. Pero no logran ponerse de acuerdo sobre su trayecto. Leé lo que dice cada uno y respondé:

—Yo creo que tenemos que hacer 4 paradas. Si consideramos que el circuito grande tiene aproximadamente 8 km, vamos a parar en el kilómetro 4, en el 2 y en el 6.

—¡No! porque tenemos que dividir en 4 partes iguales. Entonces vamos a parar cada 2 km.

- ¿Quién tiene razón? ¿Alguno de ellos o los dos?
- ¿Por qué te parece que es así?
- **h.** Tomá nota de la información que aporta el mapa para calcular la distancia de cada uno de los recorridos sugeridos:

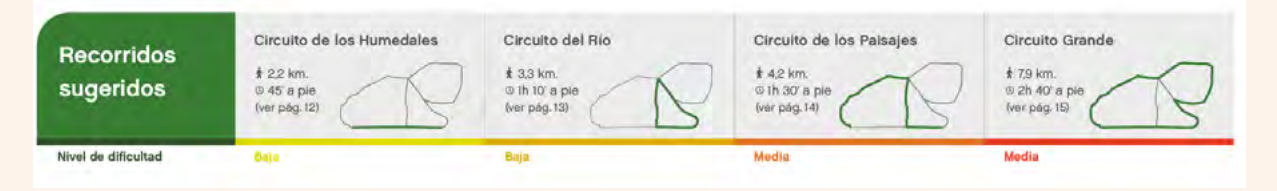

*[Guía turística. La Reserva. Viví la naturaleza en la ciudad](http://cdn2.buenosaires.gob.ar/turismo/guia-reserva-ecologica.pdf)* (GCABA. Turismo).

#### **PROPUESTA - ALFABETIZACIÓN DIGITAL**

#### **STREET VIEW, COMO SI ESTUVIERAS AHÍ**

¿Ya probaron el modo Street View de Google Maps? Si no lo hicieron, este es el momento ideal. Y si ya tuvieron la experiencia, es tiempo de revivirla. Si aún no saben utilizar la aplicación, pueden guiarse accediendo al videotutorial ["Cómo Funciona Google Street View"](https://www.youtube.com/watch?v=crhNS5PaHMs), en canal *El Mapa Digital*. Pónganse en marcha para hacer una visita virtual a la reserva ecológica. Utilizando la modalidad Street View de Google Maps, pueden recorrer los caminos como si estuvieran ahí.

- Para avanzar, solo deben hacer clic en las flechas de desplazamiento que aparecen sobre la imagen.
- Para girar hasta 360º, deben mantener presionado un punto y sin soltar desplazar la pantalla.

# <span id="page-23-0"></span>**Actividad 7. Espacio público, arte y cultura**

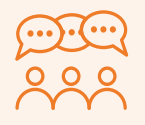

- **a.** Conversen en entre todos/as en torno a los siguientes aspectos:
	- En algunos espacios públicos se desarrollan propuestas culturales: ¿conocen alguna?, ¿cuáles les resultan más interesantes?
	- Conversen sobre sus apreciaciones y comenten: ¿qué entienden por "propuesta cultural''?

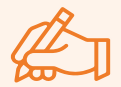

**b.** Divídanse en grupos para visitar virtualmente cada uno de los sitios de propuestas y circuitos culturales de la Ciudad Autónoma de Buenos Aires que se comparten a continuación. Tomen nota durante la visita de lo que les resulte más relevante o atractivo. Luego, compartan entre todas y todos lo relevado.

#### **Sitios para visitar**

- [Programa cultural en barrios.](https://www.buenosaires.gob.ar/cultura/promocion-cultural/centros-barriales)
- [Imperdibles, sitio de turismo de la Ciudad de Buenos Aires](https://turismo.buenosaires.gob.ar/es/recorrido/imperdibles).
- [Museos de Buenos Aires.](https://turismo.buenosaires.gob.ar/es/article/museos)
- [Circuito de espacios culturales.](https://www.buenosaires.gob.ar/cultura/promocion-cultural/espacios-culturales)

Estas son algunas preguntas para orientar la toma de notas durante la visita:

- ¿De qué tipo de propuesta cultural se trata?
- ¿A qué público está destinada?
- ¿Dónde se desarrollan? ¿En espacios al aire libre? ¿En museos, en teatros?
- ¿Quiénes creen que acceden con mayor frecuencia?
- ¿Las propuestas son gratuitas? ¿Son aranceladas?
- ¿Qué datos interesantes sobre el circuito que se presenta podrían compartir con el resto del grupo?

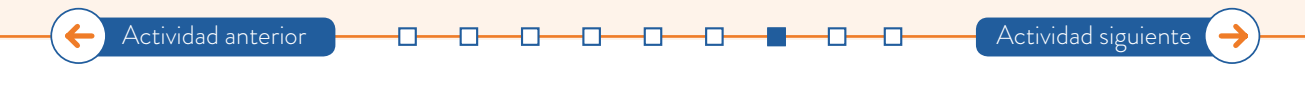

# <span id="page-24-1"></span><span id="page-24-0"></span>**Actividad 8. El espacio público como escenario**

- **a.** La palabra poética puede redoblar su fuerza y su impacto cuando es inesperada; cuando irrumpe en lo cotidiano y se hace un lugar. Miren los siguientes videos que pertenecen a un ciclo cultural llamado "Interrupciones", una serie sobre intervenciones poéticas en distintos espacios.
- [El árbol, de Juan Gelman](https://www.youtube.com/watch?v=FsWQVl7ZlNo)
- [El obrero, de Alfonsina Storni](https://www.youtube.com/watch?v=80aTZCxIQjw)
- [El amor es un robo, Leopoldo Marechal](https://www.youtube.com/watch?v=X9QMnHlHnh8&t=4s)
- [Amarte es esto, Juan Gelman](https://www.youtube.com/watch?v=p9BY7WDKXus)

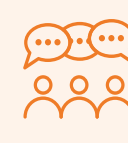

- **b.** Ahora, conversen entre todos y todas:
	- ¿Qué les pareció la propuesta?
	- ¿Por qué creen que hablan de una "experiencia de asombro"?
	- ¿En qué espacios se desarrollan? ¿Es habitual escuchar poesías recitadas en esos contextos?
	- ¿Qué opinan de la frase que lleva uno de los integrantes colgada en un cartel "La poesía no es de quien la escribe"?
- **c.** Ahora pueden ser ustedes quienes habiten de poesía algún espacio público. Divídanse en grupos para practicar la lectura de alguno de los dos poemas sugeridos a continuación:

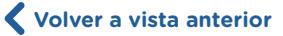

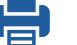

#### **Una estrella**

Fue preciso que el sol se ocultara sangriento, que se fueran las nubes, que se calmara el viento.

que se pusiese el cielo tranquilo como un raso para que aquella gota de luz se abriese paso.

Era apenas un punto en el cielo amatista, casi menos que un punto, creación de vista.

Tuvo aún que esperar apretada en capullo a que se hiciese toda la sombra en torno suyo.

Entonces se agrandó, se abrió como una flor, una férvida plata cuajose en su interior

y embriagada de luz empezó a parpadear... No tenía otra cosa que hacer más que brillar.

Baldomero Fernández Moreno

#### **Cuadrados y ángulos**

Casas enfiladas, casas enfiladas, casas enfiladas, cuadrados, cuadrados, cuadrados, casas enfiladas. Las gentes ya tienen el alma cuadrada, ideas en fila y ángulo en la espalda; yo misma he vertido ayer una lágrima, Dios mío, cuadrada.

Alfonsina Storni

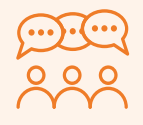

G.C.A.B.A. | Ministerio de Educación | Dirección General de Planeamiento Educativo | Gerencia Operativa de Currículum.

G.C.A.B.A. | Ministerio de Educación | Dirección General de Planeamiento Educativo | Gerencia Operativa de Currículum

- Lean varias veces el poema elegido, completo, y conversen sobre qué les transmite y qué clima genera. Piensen cómo les gustaría leerlo.
- Elijan qué parte leerá cada uno/a y practiquen muchas veces su lectura. Pueden probar diferentes maneras de leerlo hasta que les convenza la entonación que le dan. Decidan qué versos quieren leer más rápido o más lento, o cuándo les parece oportuno hacer un silencio.
- Ensayen en el grupo cómo leer el poema completo.
- Elijan un espacio público para compartir con otras personas la lectura elegida.
- último, idisfruten de habitar con poesía el espacio público! Pueden registrar la propuesta para compartirla en redes también.

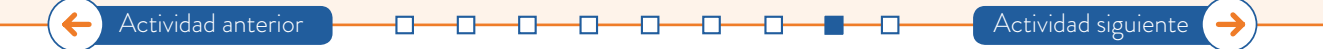

### <span id="page-26-0"></span>**A modo cierre: La escuela como escenario**

Como instancia final, luego de realizar reflexiones en torno a los espacios públicos, su gestión y modos de habitarlos, pueden volver sobre su propia escuela y las posibilidades participativas y culturales que ofrece. Para ello, les proponemos algunas preguntas orientadoras:

- ¿Cómo se podría mejorar la experiencia participativa en la escuela?
- ¿Qué actividades culturales se podrían realizar?
- ¿Qué herramientas de gestión y concertación les parece importante tener en cuenta para llevar a cabo una actividad cultural? Para este ítem, pueden pensar en las distintas instancias de gestión, como la dirección, y también en espacios participativos, como la cooperadora, el Consejo de Convivencia u otro propio de su institución.
- En cuanto a la accesibilidad, ¿qué elementos se pueden tener en cuenta para que todos/as puedan participar en el evento o disfrutar de él?

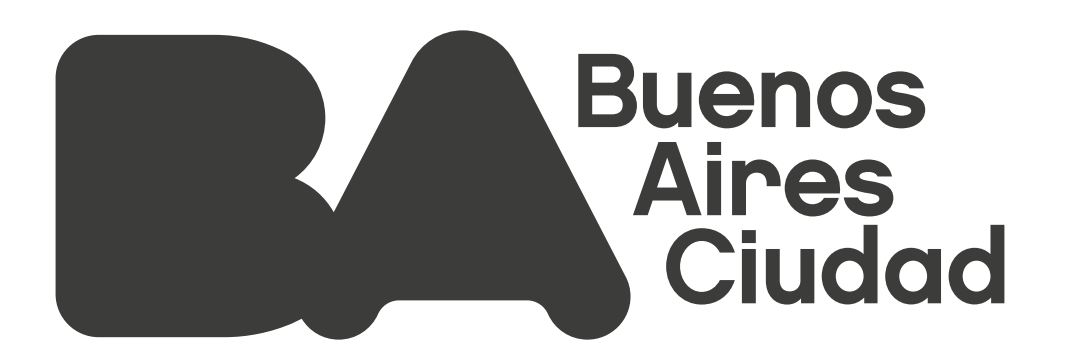